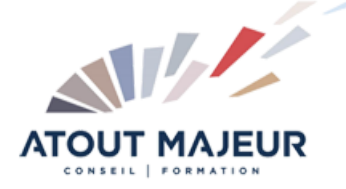

**Durée de la formation :** 2 jours (14h)

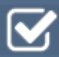

**Horaires de formation** 08h45 – 12h30 / 13h45 – 17h00

**Pré-requis**

Utiliser les fonctionnalités de base d'Excel

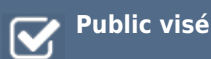

**Objectifs et compétences visées**

Maitriser les fonctions de calcul avancées Utiliser les liaisons Créer un graphique complexe Utiliser les outils de bases de données (tris, filtres…) Générer des tableaux croisés dynamiques

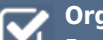

#### **Organisation**

Formation animée en présentiel. Groupe de 3 à 8 personnes. Emargement signée par ½ journée par les stagiaires et le formateur. A l'issue du stage les apprenants renseignent un questionnaire d'évaluation à chaud qui est ensuite analysé par nos équipes.

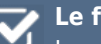

#### **Le formateur**

La prestation est animée par un consultant formateur dont les compétences techniques, professionnelles et pédagogiques ont été validées par Atout Majeur.

#### **Moyens techniques et pédagogiques**

Alternance entre théorie et pratique. Mise à disposition d'une salle équipée. Support de cours.

#### **Validation des acquis et attestation**

Les exercices réalisés permettent de mesurer le degré de compréhension et d'acquisition des compétences visées. Une attestation de formation comportant les résultats de l'évaluation des acquis est délivrée en fin de formation.

# MS 365 : Excel Online Perfectionnement

# Module 1 : Saisir et présenter un tableau

Mise en forme rapide, appliquer un style de tableau.

Mettre en forme : bordures, formats de nombres, formats personnalisés, fusionner les cellules, insérer et supprimer des lignes et des colonnes. Utiliser la mise en forme conditionnelle.

Mettre en place la validation des données pour contrôler la saisie des données

# Module 2 : Les calculs

Réaliser des calculs simples (opérations), utiliser le bouton Somme automatique, utiliser les fonctions statistiques simples (min, max, moyenne), recopier les formules, notion de références absolues et relatives. Principe des fonctions de calcul. Les fonctions de calcul conditionnelles (SI, SOMME.SI, NB.SI).

Calculs sur les dates (NB.JOURS.OUVRES…), manipuler des cellules contenant du texte (MAJUSCULE, CONCATENER…).

Les fonctions imbriquées (ET, OU, SI…). Les fonctions de recherche (RECHERCHEV, RECHERCHEH, RECHERCHEX). Les fonctions « matricielles » (UNIQUE, TRIER, RECHERCHEX)

## Module 3 : Les liaisons

Lier des feuilles entre elles dans les formules

## Module 4 : Les graphiques

Utiliser le bouton « graphiques recommandées », ajouter ou supprimer des éléments, modifier le style de graphique, modifier les données. Personnaliser les graphiques.

### Module 5 : Les listes ou bases de données

Trier sur les valeurs, sur les couleurs de cellules, filtrer sur des critères, sur des couleurs…

Utiliser l'outil de suppression de doublons. Utiliser la vue feuille personnel et gérer les vues.

## Module 6 : Générer des tableaux de synthèse à partir de données : les tableaux croisés dynamiques

Utiliser le bouton « Idées » pour insérer un tableau croisé dynamique ou des graphiques.

Insérer un tableau croisé dynamique, modifier le tableau croisé : supprimer/ajouter un champ, choisir l'opération de synthèse, trier et filtrer les données, ajouter des filtres du rapport.

### **Pour vous inscrire**

04.78.14.19.19

contact@atoutmajeur-ra.com / www.atoutmajeurlyon.com (Mise à jour : 06-2023)